# **News-Feed**

Current news of the computing centre is in the Infosys of the Jade University. You can have insight with any web browser with the following links:

- [Infosys of the Jade University](https://www.jade-hs.de/apps/infosys/index.php?command=list&departmentToList=11)
- [Start page of the HRZ-Wiki](https://hrz-wiki.jade-hs.de/)

The news are given in the RSS-Feed format, which provides additional access options:

## **Microsoft Windows**

- Microsoft Outlook
	- $\circ$  Switch to the navigation view "Folders"
		- Depending on the version of Microsoft Outlook either the three dots down to the left or on the sidebar to the left under "more apps")
	- o right mouse click on the "RSS Subscriptions" or "RSS Feeds" folder → "Add new RSS feed…"
		- RSS-Feed path:

```
https://www.jade-hs.de/apps/infosys/index.php?action=rss&fb=HR
Z
```
- Click on "Add"
- In the window "Do you want to add this RSS feed to Outlook?" click on "Advanced".
	- Feedname: Jade HS Infosys HRZ
	- $\bullet$  Click "OK"
- Click "Yes", to add the RSS-Feed Outlook

## **Apple iOS**

- Apple App Store: [Simple News Reader](https://apps.apple.com/de/app/simple-news-reader/id952367972/)
- Add Feed
	- Title: JADE-HS Infosys HRZ
	- $\circ$  IIRL:
		- https://www.jade-hs.de/apps/infosys/index.php?action=rss&fb=HR Z

Save

## **Google Android**

- F-Droid App Store: [Feeder](https://f-droid.org/de/packages/com.nononsenseapps.feeder)
- Google Play Store: [Feeder](https://play.google.com/store/apps/details?id=com.nononsenseapps.feeder.play)
- Settings (3 dots at the top right)
	- o Settings
		- **Update** 
			- Search for update: Every 15 minutes
		- Reader
			- Open articles by default with: Reader
			- Open links with: Default browser
- Settings (3 dots at the top right)
	- add Feed
		- **Feed URL:**

https://www.jade-hs.de/apps/infosys/index.php?action=rss&fb=HR Z

and tap the right arrow on your Android keyboard. Then tap on the description text "Jade HS Infosys" and change the following:

- Titel: Infosys HRZ
- Group: Jade HS
- Click on "ADD FEED"

### **Test environment**

### **HRZ**

### BIB

- [Bibliothek WHV: Studentischer Job, kommen Sie zu uns!](https://www.jade-hs.de/apps/infosys/index.php?command=showuninow&uid=17537&departmentToList=0) (2025/01/09 11:00) Hochschulbibliothek: Interne Ausschreibung zum SoSe 2025 für Ausleihtätigkeiten u. Aufsicht. Bewerbungsschluss 26.1.2025
- [Bibliothek Oldenburg: Geschlossen am 17. und 20.01.2025](https://www.jade-hs.de/apps/infosys/index.php?command=showuninow&uid=17522&departmentToList=0) (2025/01/07 13:53) Grund: Umbaumaßnahmen, Neumöblierung
- [Scopus AI jetzt verfügbar](https://www.jade-hs.de/apps/infosys/index.php?command=showuninow&uid=17371&departmentToList=0) (2024/11/22 14:56) Neues Zusatzmodul in Scopus

### heise

- [Developer Snapshots: Kleinere News der letzten Woche](https://www.heise.de/news/Developer-Snapshots-Kleinere-News-der-letzten-Woche-10235194.html?wt_mc=rss.red.ho.ho.rdf.beitrag.beitrag) (2025/01/11 08:13) Die Übersicht enthält kleine, aber interessante Meldungen zu WildFly, Rust, Google, Dragonfly, OpenTofu, PostgreSQL Anonymizer, SatelliteToolbox und IntelliJ.
- [Secure Coding: Probleme durch CWE 416 Use After Free in Java vermeiden](https://www.heise.de/hintergrund/Secure-Coding-Probleme-durch-CWE-416-Use-After-Free-in-Java-vermeiden-10233417.html?wt_mc=rss.red.ho.ho.rdf.beitrag.beitrag) (2025/01/11

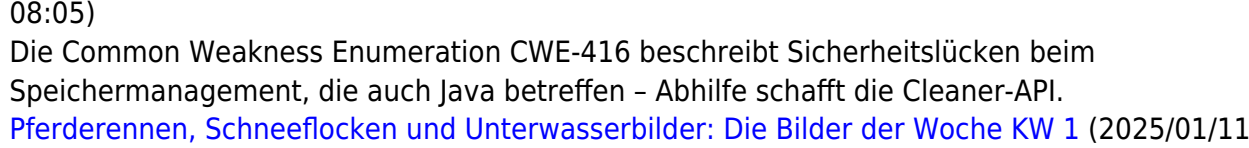

06:00) In der ersten Woche 2025 zeigen die Bilder des Tages traditionelle Kleinbilddias, verlassene

Strände oder Gewitterstimmung.

- [Das c't-Notfall-Windows 2025 | c't uplink](https://www.heise.de/news/Das-c-t-Notfall-Windows-2025-c-t-uplink-10236272.html?wt_mc=rss.red.ho.ho.rdf.beitrag.beitrag) (2025/01/11 05:30) In dieser Folge des c't uplink gehts um die Neuauflage des c't-Notfall-Windows.
- [Abgestürzter Metallring in Kenia: Herkunft von Weltraumschrott noch ein Rätsel](https://www.heise.de/news/Abgestuerzter-Metallring-in-Kenia-Herkunft-von-Weltraumschrott-noch-ein-Raetsel-10236700.html?wt_mc=rss.red.ho.ho.rdf.beitrag.beitrag) (2025/01/10 20:38)

Kurz vor dem Jahreswechsel ist in Kenia ein 500 Kilogramm schwerer Metallring abgestürzt, offenbar aus dem Weltall. Um was es sich handelt, ist weiter unklar.

- [Developer Snapshots: Kleinere News der letzten Woche](https://www.heise.de/news/Developer-Snapshots-Kleinere-News-der-letzten-Woche-10235194.html?wt_mc=rss.red.ho.ho.atom.beitrag.beitrag) (2025/01/11 08:13) Die Übersicht enthält kleine, aber interessante Meldungen zu WildFly, Rust, Google, Dragonfly, OpenTofu, PostgreSQL Anonymizer, SatelliteToolbox und IntelliJ.
- Secure Coding: Probleme durch CWE 416 Use After Free in Java vermeiden (2025/01/11 08:05)

Die Common Weakness Enumeration CWE-416 beschreibt Sicherheitslücken beim Speichermanagement, die auch Java betreffen – Abhilfe schafft die Cleaner-API.

[Pferderennen, Schneeflocken und Unterwasserbilder: Die Bilder der Woche KW 1](https://www.heise.de/news/Pferderennen-Schneeflocken-und-Unterwasserbilder-Die-Bilder-der-Woche-KW-1-10236116.html?wt_mc=rss.red.ho.ho.atom.beitrag.beitrag) (2025/01/11 06:00)

In der ersten Woche 2025 zeigen die Bilder des Tages traditionelle Kleinbilddias, verlassene Strände oder Gewitterstimmung.

[Das c't-Notfall-Windows 2025 | c't uplink](https://www.heise.de/news/Das-c-t-Notfall-Windows-2025-c-t-uplink-10236272.html?wt_mc=rss.red.ho.ho.atom.beitrag.beitrag) (2025/01/11 05:30)

In dieser Folge des c't uplink gehts um die Neuauflage des c't-Notfall-Windows.

[Abgestürzter Metallring in Kenia: Herkunft von Weltraumschrott noch ein Rätsel](https://www.heise.de/news/Abgestuerzter-Metallring-in-Kenia-Herkunft-von-Weltraumschrott-noch-ein-Raetsel-10236700.html?wt_mc=rss.red.ho.ho.atom.beitrag.beitrag) (2025/01/10 20:38)

Kurz vor dem Jahreswechsel ist in Kenia ein 500 Kilogramm schwerer Metallring abgestürzt, offenbar aus dem Weltall. Um was es sich handelt, ist weiter unklar.

From: <https://hrz-wiki.jade-hs.de/> - **HRZ-Wiki**

Permanent link: **<https://hrz-wiki.jade-hs.de/en/tp/news-feed/start>**

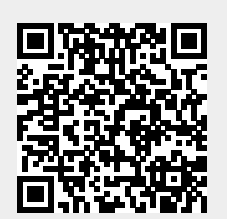

Last update: **2025/01/06 12:11**